#### INSTRUCTIONS FOR THE ON-LINE APPLICATION

The Food Recovery Infrastructure Grant application must be submitted through the Department of Community and Economic Development's (DCED) Electronic Single Application website. **Paper and faxed copies will not be accepted.** The link to the online application can be found at:

https://www.esa.dced.state.pa.us/Login.aspx

#### **User Tips**

- The Electronic Single Application works best when accessed through Internet Explorer.
- If you allow your screen to sit idle for more than 30 minutes, you will lose the data entered since last save and will have to re-enter it.
- Save frequently.
- When completing the application, fields with a "\( \ldots \)" are required fields. If a required field is skipped, you will be notified later in the application to return to the affected section to complete the field.
- Do not use special characters in the fields such as \, /, \*, &, %, #, etc.

You do not need to send the signature page and/or any further documentation to the Grants Center. All the information needed is contained in your on-line submission.

\*\*\*\*\*

If you have questions completing the application, please call the DCED Customer Service Center at 1-800-379-7448. They are open 8:30 am-5:00 pm EST Monday thru Friday.

#### 1. Registration and Login

• If you are a first-time user, you will need to register for an account to complete the online application.

**Write down and save** the <u>User name</u> and <u>Password</u> you have chosen. You will need this later for your grant documents.

# 2. Begin a New Application

- Project Name Choose and enter a name for your project.
- Do you need help selecting your program Select "Yes"
- Click on "CREATE A NEW APPLICATION"

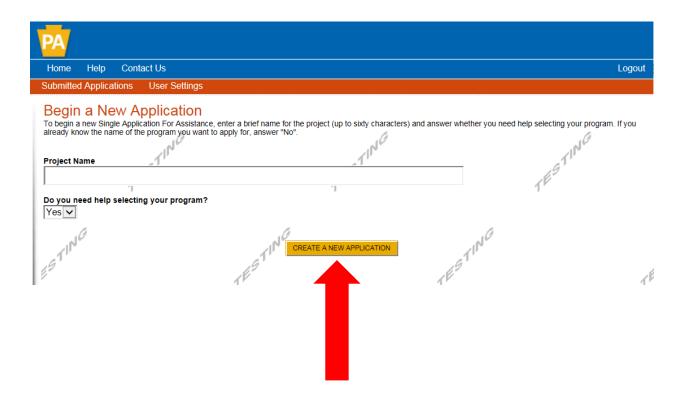

# 3. Select Program

- Under "Agencies", click on DEP.
- Scroll down and click "SEARCH"

| Home Help Save Print Contact Us                                                                                                    | Logout   |
|----------------------------------------------------------------------------------------------------|----------|
| Program                                                                                                    |          |
| gency: Pennsylvania Department of Community and Economic Development pplicant: Web Application #: 8116127 rogram: DCED                                                                                                    |          |
| Select Program Selow is a listing of the types of organizations and projects that are most commonly funded. You may select more than one option. If no options are selected, all will display.                                                                                                    | programs |
| Agencies Select to limit the search results  PCA DCED DEP Dept of Agriculture Office of the Budget PEMA PENNDOT PHMC  Clear Agencies  Non-Profit/Government Enterprise Types (Display For-Profit Program Finder)  If you are applying on behalf of a company, you may want to search the For-Profit Program Finder (click the link above).                                                                                                    | 1        |
| Authority College/University                                                                                                    |          |
| Economic Development Provider Types of organizations include but are not limited to: Area Loan Organizations (ALO), Community Development Financial Institutions (CDFI), Econo Development Corporations (EDC), Industrial Development Authorities (IDA), Industrial Development Corporations (IDC), Local Development District Redevelopment Authorities, and Regional Export Networks (REN).  Municipality - County Government and Councils of Governments (COGs) should also check this option for eligible programs.  Other Government or Non-Profit - Programs that are available to Government or Non-Profit organizations not listed above. Non-Profit/Government organizations listed above may als | s (LDD), |
| check this section for additional funding sources. Private Non-Profit organizations competing in primarily For-Profit industries may also want to check For-Profit Program Finder for potential programs after using the Non-Profit Program Finder.  Use of Funds  Be sure to carefully read the Program Fact Sheet and Guidelines to make sure the project costs are eligible for funding. If the project does not match any of options listed below, leave this section blank to view all programs.                                                                                                    |          |
| Advanced Technology - Including Biotechnology, Life Sciences, and Nanotechnology.  Community Services - Examples include Low Income Assistance projects and Emergency Responsers programs.                                                                                                    |          |
| ☐ Infrastructure / Site Development / Housing - Including Construction, Environmental Assessments and Clean-Up, Land and Building Acquisition. ☐ Machinery and Equipment ☐ Planning / Marketing - Encompasses a wide range of projects, including Consulting Services, Municipal Planning, Research and Development, and                                                                                                    | Tourism  |
| Promotion.  Workforce Development - Including Education and Job Training.                                                                                                    |          |
| Sort By Show Single Application Programs First                                                                                                    |          |

# 4. Apply

• Scroll down through the various grant offerings, locate the Food Recovery Infrastructure Grant and hit "Apply".

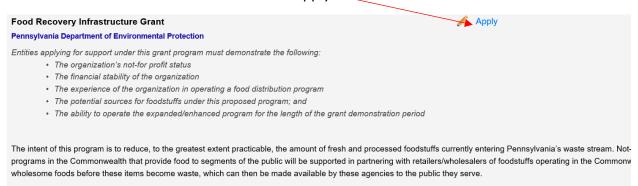

Reminder: Any areas marked with a red diamond ← require a response.

• You will then need to enter the access code provided during your pre-application meeting to continue.

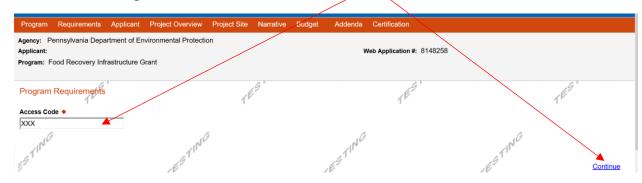

#### 5. Applicant Information Tab

The Applicant Information section requires data related to the organization for which the application is being submitted.

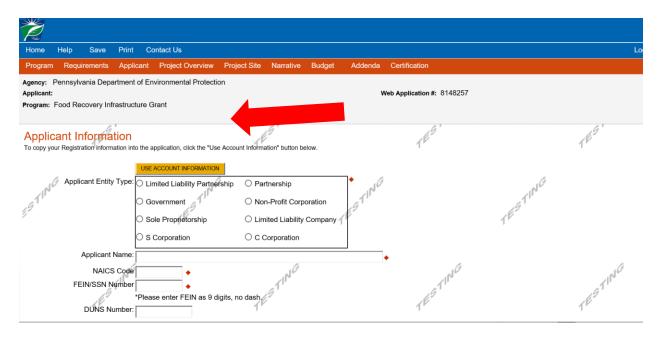

- Applicant Entity Type Non-Profit Organization
- Applicant Name Enter the legal entity name, the name under which the organization legally conducts business.
- NAICS Code From the dropdown box, select the appropriate entity type, such as Civil and Social Organizations. The NAICS code will auto-populate for you.
- FEIN/SSN Number Enter the Federal Tax ID number for the legal organization name (no dashes).
- CEO In this block, enter either the name of the head of your organization or contact person.
- CEO Title Enter title as appropriate.
- SAP Vendor# Leave blank unless known.
- Contact Name Enter the primary contact person for this project.
- Contact Title Enter the primary contact title for this project.
- Phone and Fax Enter the phone and fax numbers for the primary contact person for this project.
- E-mail Enter the e-mail for the primary contact person for this project.
- Mailing address, City, State and Zip Code Enter this information for the organization and primary contact person for this project.

#### **Enterprise Type**

|     | Indicate the types of enterprises that describe the organization listed above. You may select more than one type. • |                              |                          |                      |                                  |  |  |  |
|-----|----------------------------------------------------------------------------------------------------|------------------------------|--------------------------|----------------------|----------------------------------|--|--|--|
|     | Advanced Technology                                                                                                 | Agri-Processor Agri-Producer |                          | Authority            | ☐ Biotechnology / Life Sciences  |  |  |  |
|     | Business Financial Services                                                                                         | Call Center                  | Child Care Center        | Commercial           | Community Dev. Provider          |  |  |  |
|     | Computer & Clerical Operators                                                                                       | Defense Related              | Economic Dev. Provider   | ☐ Education Facility | Emergency Responder              |  |  |  |
|     | Environment and Conservation                                                                                        | Exempt Facility              | Export Manufacturing     | Export Service       | Food Processing                  |  |  |  |
|     | Government                                                                                                    | Healthcare                   | ☐ Hospitality            | ☐ Industrial         | Manufacturing                    |  |  |  |
|     | ☐ Mining                                                                                                    | Other                        | Professional Services    | Recycling            | Regional & National Headquarters |  |  |  |
| Æ   | Research & Development                                                                                              | Retail                       | Social Services Provider | ☐ Tourism Promotion  | Warehouse & Terminal             |  |  |  |
| 1 ' |                                                                                                    | .1                           |                          | ,1                   |                                  |  |  |  |
|     |                                                                                                    |                              |                          |                      |                                  |  |  |  |
|     |                                                                                                    |                              |                          |                      |                                  |  |  |  |

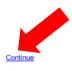

- Enterprise Type Select the appropriate category or Other.
- Click on "Continue" at the bottom right.

# 6. Project Overview Tab

- Project Name The project name will auto-populate from your entry on the initial Application page. You may change the project name at this time, if desired.
- Answer the questions on this page as appropriate. If a question does not relate to your organization or project, you may skip that question on this page.

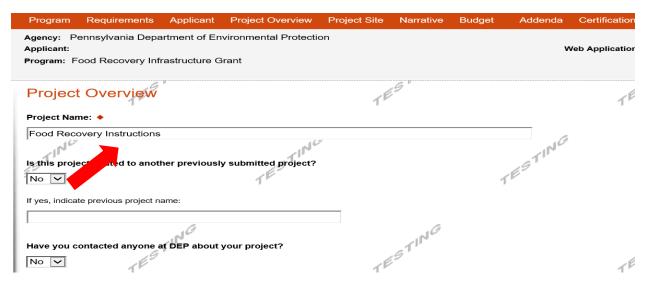

Click on "Continue"

#### 7. Project Site Tab

- Address Enter the applicant's mailing address (street address).
   P.O. Boxes are not acceptable.
- City, State and Zip Code Enter this information.
- County Select county from the dropdown box.
- Municipality Select municipality from the dropdown box.
- PA House, PA Senate and US House These fields will be auto-populate based on the information entered above.
- Designated Areas Leave blank.

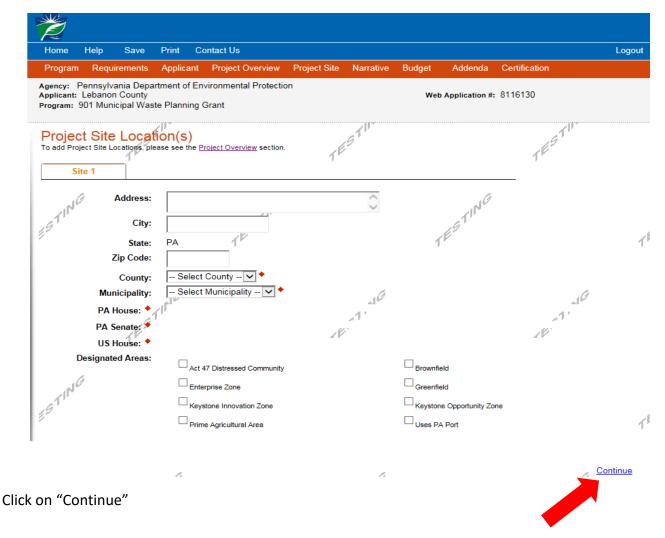

#### 8. Project Narrative Tab

• Enter answers for the questions in this section.

| Project Narrative Adequate answers to the Project Narrative questions below are rec                                                                         |                                    | nts are no longer permitted in this section of the applica | tion. If a more detailed narrative is required for the |
|----------------------------------------------------------------------------------------------------|------------------------------------|------------------------------------------------------------|--------------------------------------------------------|
| Program selected, instructions will either be provided in the Program  Please describe the nature and make-up of your of Character Count 0/3000 characters. | ·                                  | NG                                                         | , NO                                                   |
| 1                                                                                                    |                                    | 1                                                          | 1ESTI                                                  |
| Please describe the equipment (including other e<br>current program being enhanced with the new eq<br>intend to utilize in the enhanced program, and ho     | uipment, any budgetary changes rec | uired by your organization due to the en                   | hanced program, the food sources you                   |
| upload any additional information on addenda tal  Character Count: 0/3000 characters.                                                                       | - A                                | gram win be operated (stant, scriedule, et                 | c.) (ii you lived additional space, please             |
|                                                                                                    |                                    |                                                            | 16                                                     |

Click on "Continue"

# 9. Program Budget Tabs

 There are two tabs on this page which need to be completed, <u>Spreadsheet</u> and <u>Basis of Cost</u>.

#### **Spreadsheet Tab**

- Click on the Spreadsheet tab.
- Add the grant amount for which you are apply.

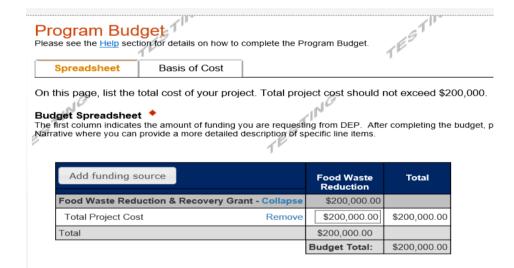

Click on "Continue"

#### **Basis of Cost Tab**

• This tab does not require any additional information and has been prepopulated for you.

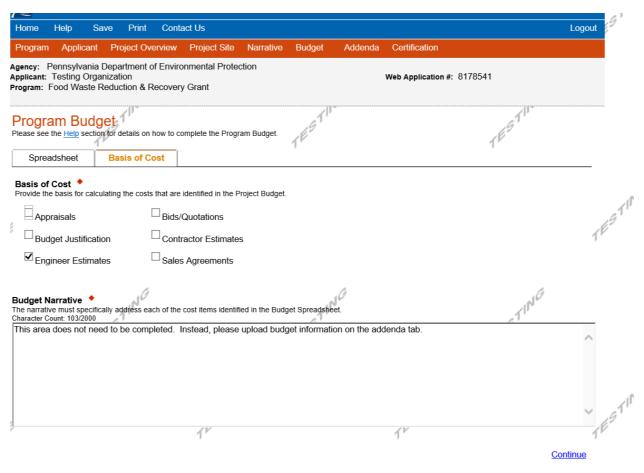

Click on "Continue"

# 10. Program Addenda

Complete all fields in this section

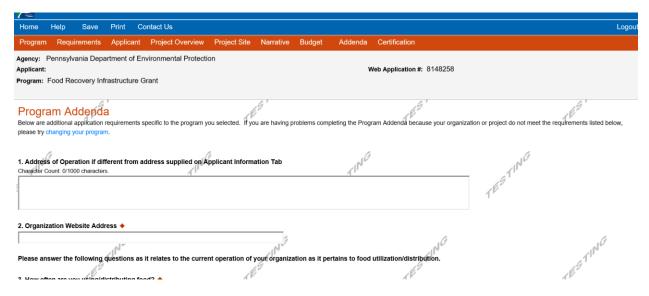

# Including any necessary information that is required to be uploaded to the electronic application.

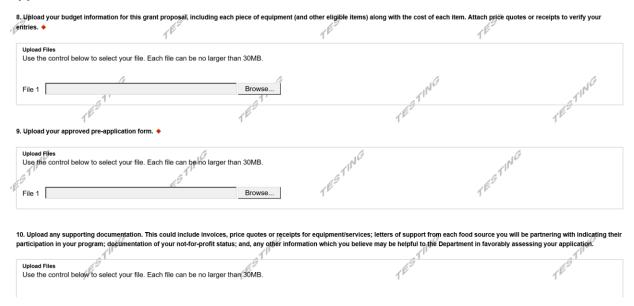

When completed, click Continue.

#### 11. Certification and Submission Tab

- If there is any missing information in your application, your screen will look like the following example.
- Under the orange "Application Certification" heading, it will state, "The
  following sections are incomplete. All required fields marked with a red
  diamond must be completed before you are able to submit this application".
- To add/correct the information on your application, click on the section heading to return to the page.

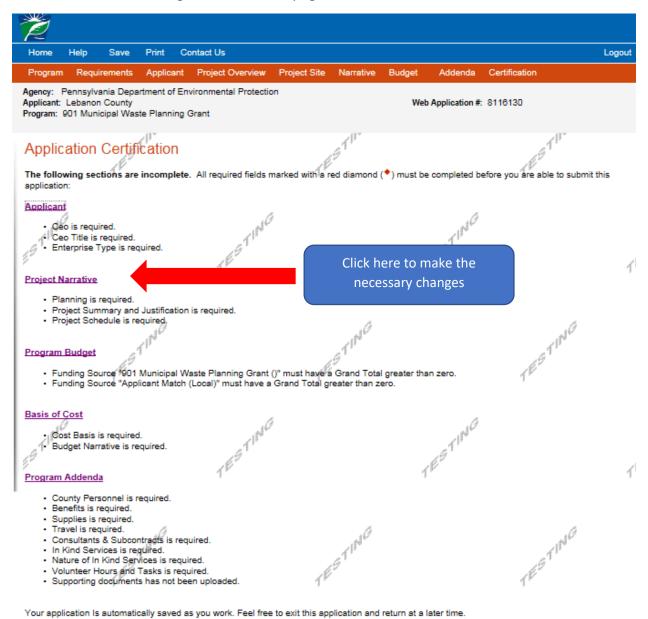

If your application is complete, your screen will look like this:

| Home                                                                                                    | Help                                                                                                    | Save        | Print                    | Contact Us                |                   |                |             |                |                                                             | Logout           |
|----------------------------------------------------------------------------------------------------|----------------------------------------------------------------------------------------------------|-------------|--------------------------|---------------------------|-------------------|----------------|-------------|----------------|-------------------------------------------------------------|------------------|
| Program                                                                                                    | n Requ                                                                                                    | uirements   | Applica                  | nt Project Overview       | Project Site      | Narrative      | Budget      | Addenda        | Certification                                               |                  |
| Applicant:                                                                                                    | Lebano                                                                                                    |             |                          | Environmental Protections | on                |                | Web         | Application #  | : 8116130                                                   |                  |
| All of the                                                                                                    | required                                                                                                    |             | of the web               |                           | completed. If y   | ou have revi   | ewed the ap | plication, you | may submit it for processing                                | ng. <b>After</b> |
| By che supporting the Application of the Application of the Applicatio | Electronic Signature Agreement:  By checking this box and typing your name in the below textbox, I hereby certify that all information contained in the single application and supporting materials submitted via the Internet and its attachments are true and correct and accurately represent the status and economic condition of the Applicant, and I also certify that, if applying on behalf of the applicant, I have verified with an authorized representative of the Applicant that such information is true and correct and accurately represents the status and economic condition of the Applicant. I also understand that if I knowingly make a false statement or overvalue a security to obtain a grant and/or loan from the Commonwealth of Pennsylvania, I may be subject to criminal prosecution in accordance with 18 Pa.C.S. § 4904 (relating to unsworn falsification to authorities) and 31 U.S.C. §§ 3729 and 3802 (relating to false claims and statements). |             |                          |                           |                   |                |             |                |                                                             |                  |
| O <sub>lai</sub>                                                                                                    | m a "Cer                                                                                                    | horized rep | 211                      | ve of the company, orga   | anization or locs | al governmen   | nt.         |                | TESTING                                                     |                  |
| Electri                                                                                                    | ng with t                                                                                                    | achment A   | plication, i<br>DEP alon | if you have been reques   | rting document    | s. You will be |             |                | se print and send a copy of<br>print the signature page ald |                  |

# Complete the following fields:

- Indicate certification of application information by checking the related checkbox under the Electronic Signature Agreement.
- Indicate identity as one of the following:
  - o I am the applicant
  - I am an authorized representative of the company, organization or local government.
  - o I am a "Certified" Partner representative
- Type your name in the "Type Name Here" block. This will serve as your official e-signature and authorizes your application.
- Check the "Electronic Attachment Agreement" box.
- Click on "Submit Application".

#### 12. Application Receipt Verification

- If you want a copy of your application, click the "Print Entire Applications with Signature Page" link. You will always be able to access your application with the user name and password you created at the beginning of the application.
- Make sure to record your Single Application ID#. All future correspondence from the Department will reference this number.
- You do not need to send the signature page and/or any further documentation to the Grants Center. All the information needed is contained in your online submission.

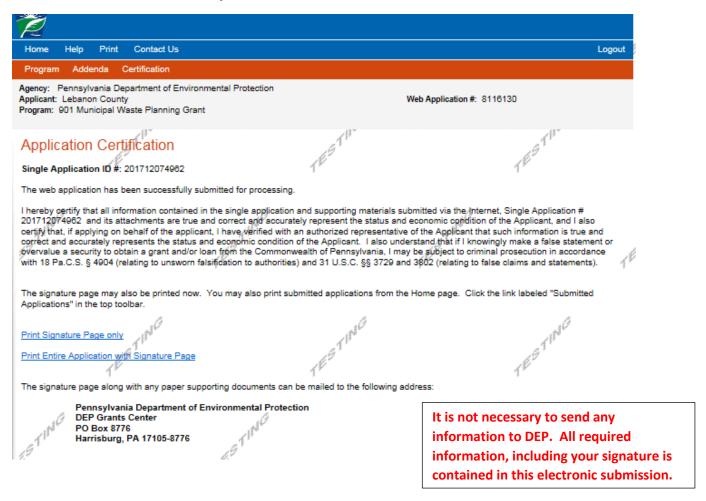

**Congratulations!** You have completed the online application.